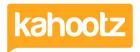

Knowledgebase > Functions of Kahootz > Documents > Getting started with documents

## Getting started with documents

Software Support - 2020-06-05 - Documents

You can upload any type of file as a document and share it in your workspace. It gives your members consistent access to the most up-to-date information in a single location. It's like having a shared network folder but so much more, as your members can reach it securely from anywhere.

Kahootz offers many more features than simple file sharing:

- Version control
- Document locking
- Direct editing of Microsoft Office documents
- Auto document preview for MS Office, PDF and text documents
- Ability to discuss the document see comments.
- Assigning and tracking tasks on the document see <u>Tasks and Related Items</u>.
- Special features for gathering feedback and requesting sign-off for documents see
  Document review and approval.

## Related Content

- Direct "View/Edit" for Documents via Microsoft 365 Online
- Document Review and Approval Process
- Document Locking
- <u>Document management</u>
- Direct "View/Edit" for Documents via Microsoft Office Desktop
- Getting started with structured documents
- Adding or Editing a Document